#### Open Roberta (Blockly-based)

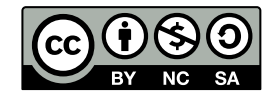

Andrea Sterbini – [sterbini@di.uniroma1.it](mailto:sterbini@di.uniroma1.it) 

## Open Roberta Simple visual robot/microcontroller programming

- **Built with Blockly [lab.open-roberta.org](http://lab.open-roberta.org/)**
- **Transforms visual programs to Python/Java/C/C++ (depending on which type of robot)**
- **Deploys the program on the robot**
- **Runs the program on the robot (or a simulation on the PC)**
- **Debug the program by stepping/tracing it**
- **Visual interface to the robot configuration details**
	- Motors, sensors, wheels geometry, LCD displays, LEDs, ports, shields

#### **WIKI: <https://jira.iais.fraunhofer.de/wiki/display/ORInfo>**

### Open Roberta Many robots and embedded systems supported

**NAO, BOB3, Lego WeDo 2, Lego EV3, Lego NXT, Bot'n Roll, Calliope Mini, Micro:bit, Arduino, mBot, senseBox**

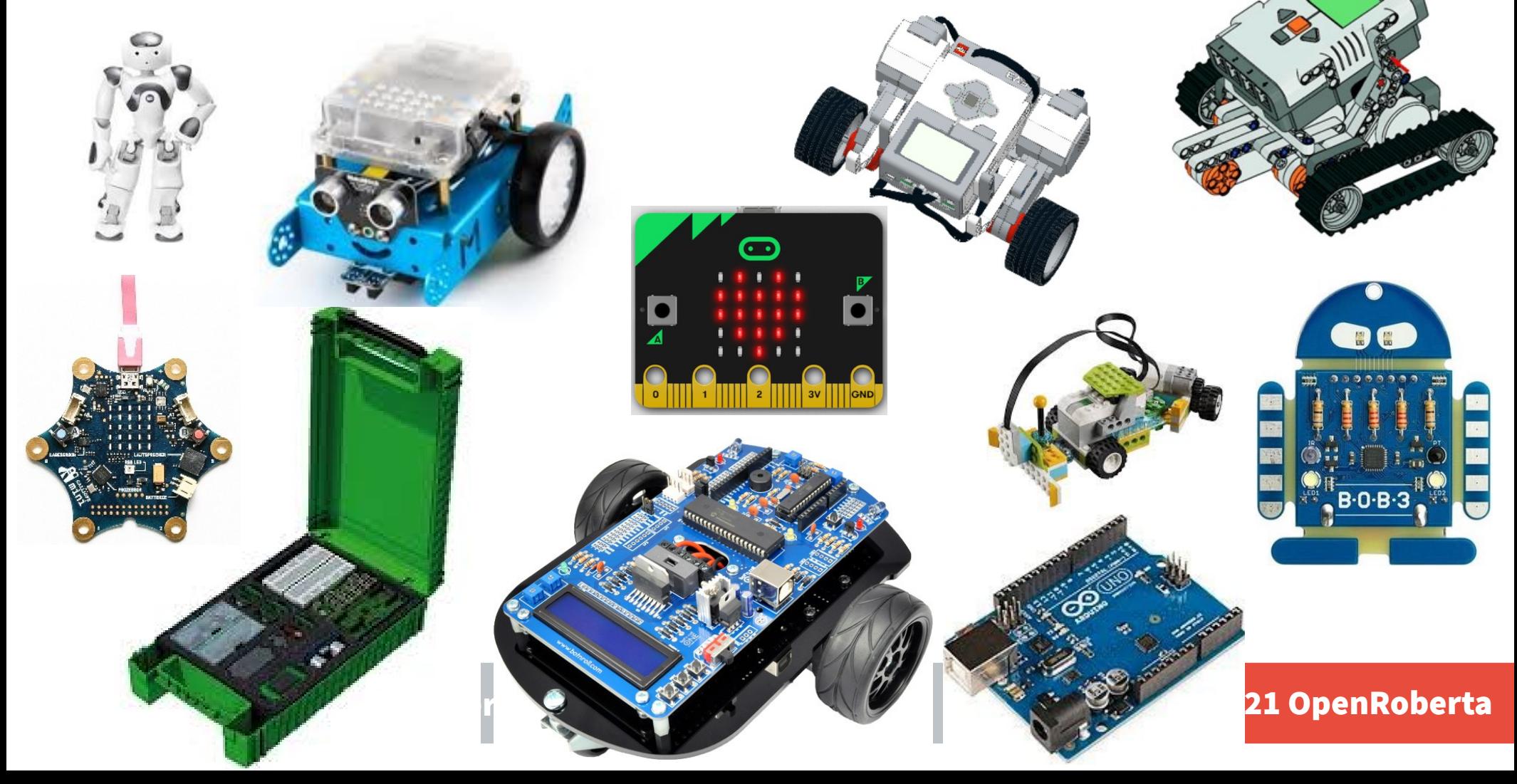

#### Many generated languages

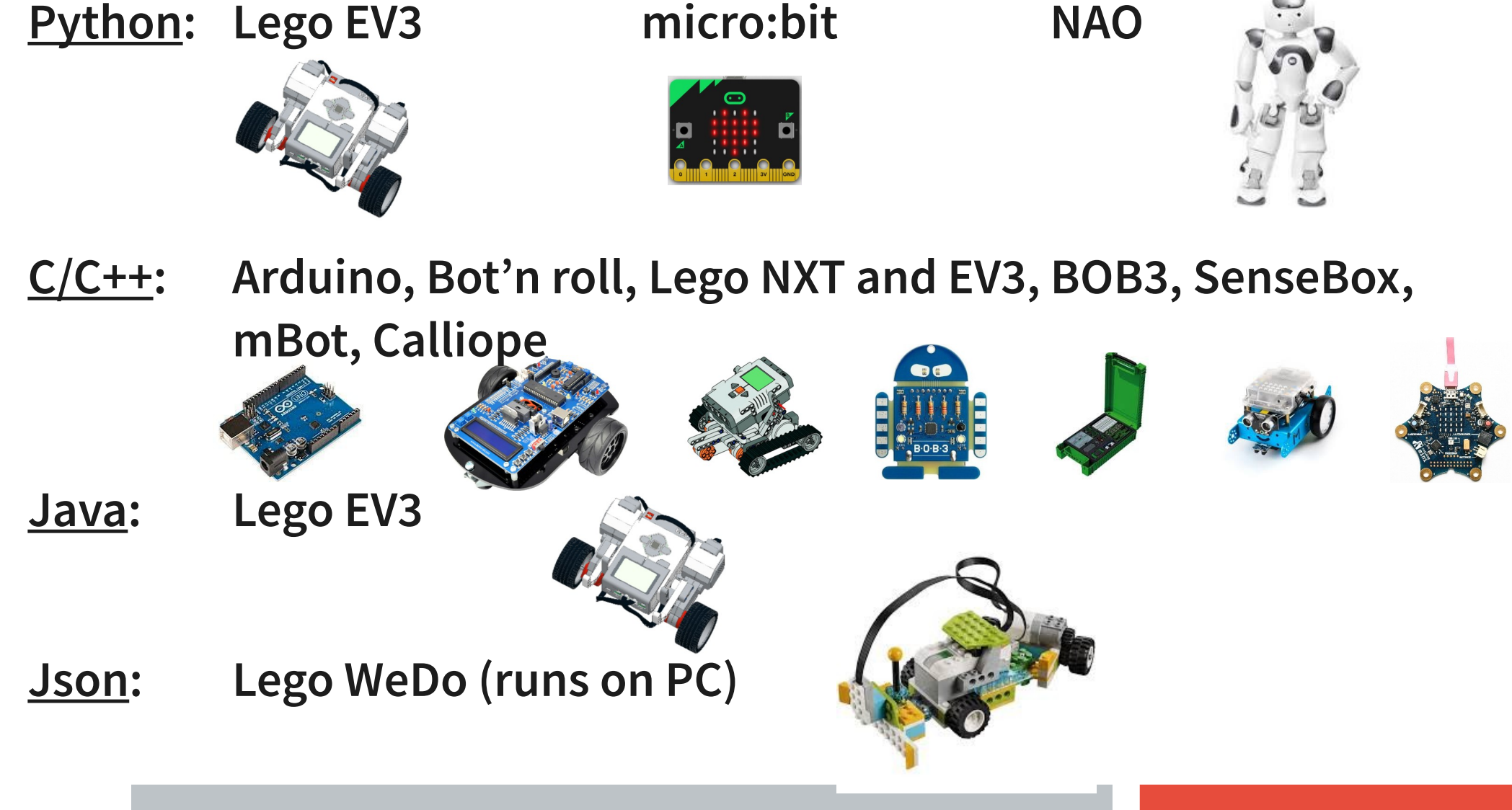

## Visual Robot/Microcontroller configuration of the sensort/actuators connected (and where)

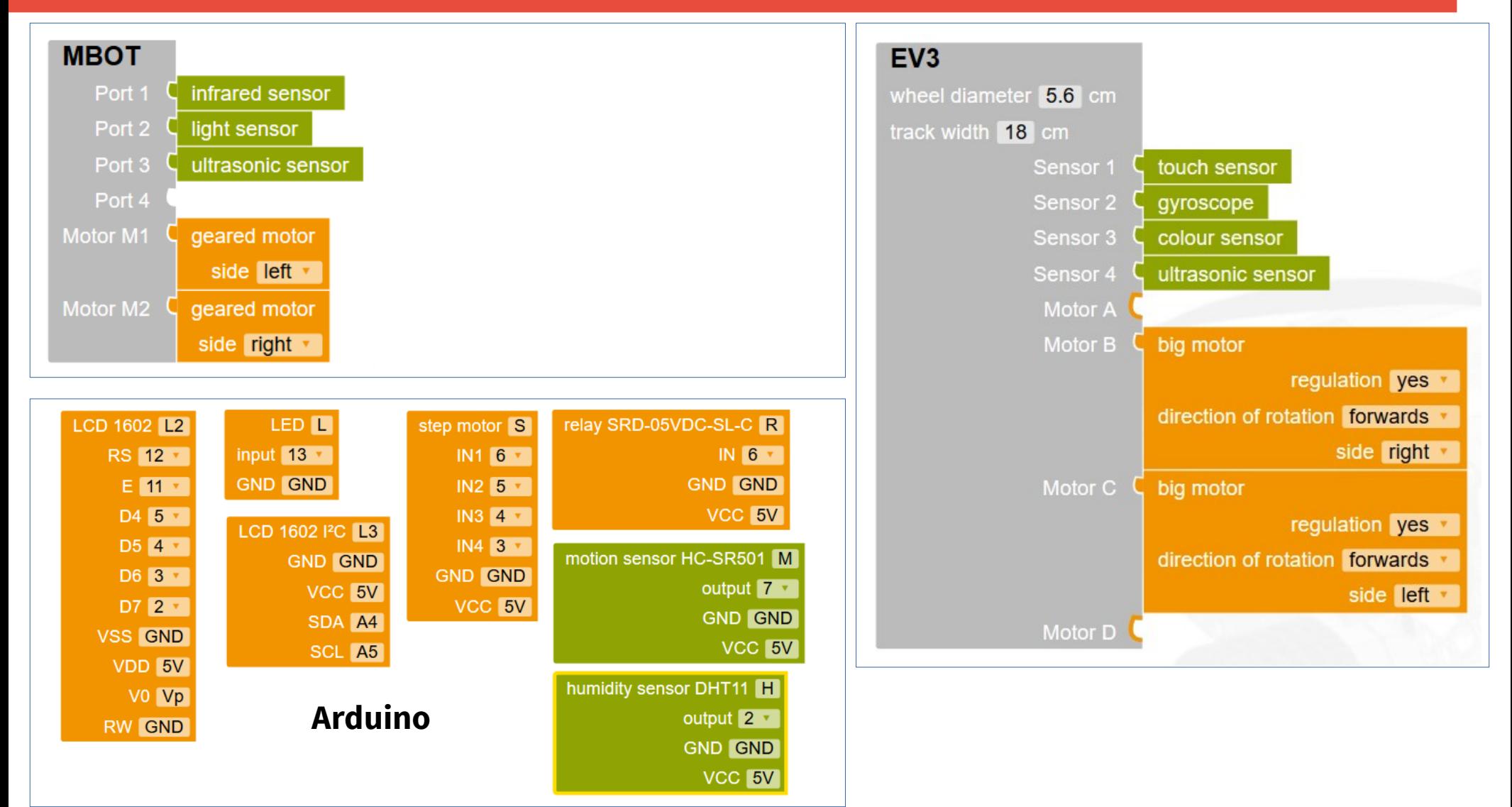

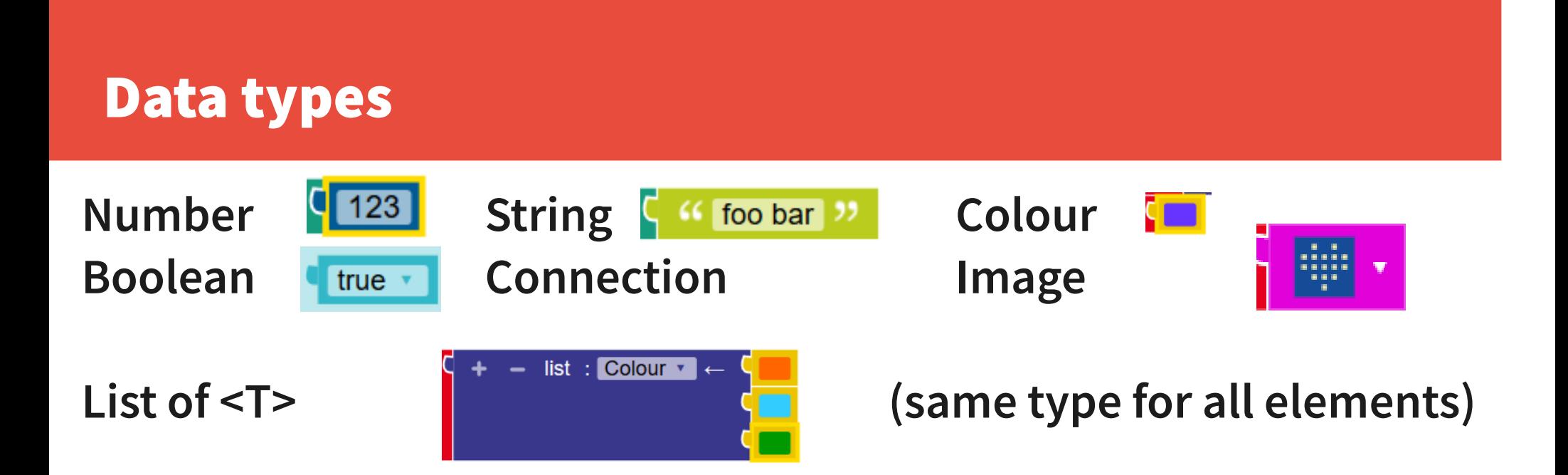

**Variables and arguments are typed (the connector is coloured)**

**Data types are visually enforced (cannot join if the type is wrong)**

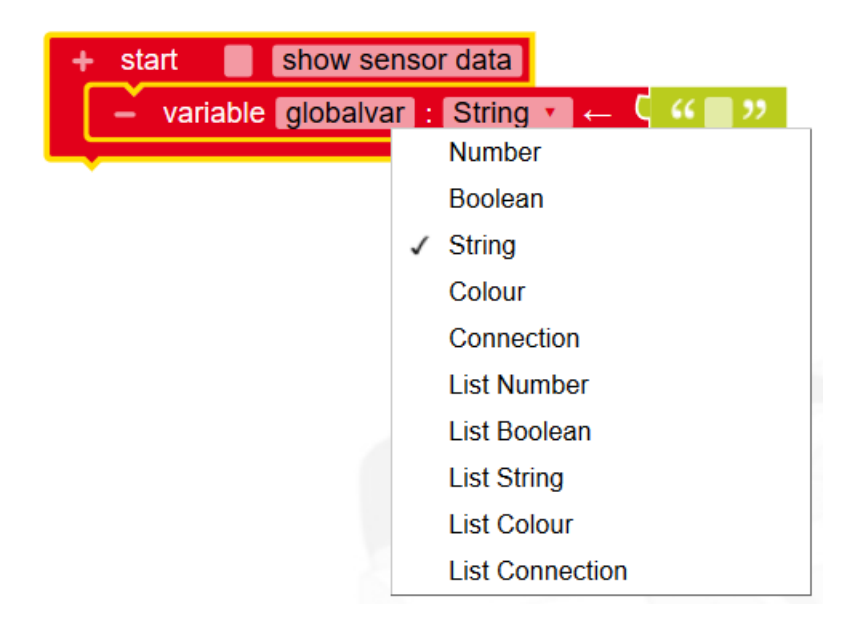

### Execution model: single thread

- **Single thread of execution (main program/main loop)**
- **New Functions? YES**
- **Global variables? YES (defined only at main level)**
- **Local variables? YES? (defined as function's arguments)**
- **Messages? NO? (but some robots can communicate)**
- **Events? NO**
- **Events simulated by polling the sensors + "when"**
- **Lego EV3 robots can connect via BT and exchange text messages**
- **Other robots can communicate over serial wires**

## "Advanced-enough" programming

- **Counted Loops, Foreach, Repeat until, Repeat while**
- **Continue, break**
- **Wait N ms, Wait until condition … or other condition … or else**
- **If, if-else, if-elif-…-else**
- **Constrain value between**
- **Recursion? YES**
- **Local variables as arguments(!)**

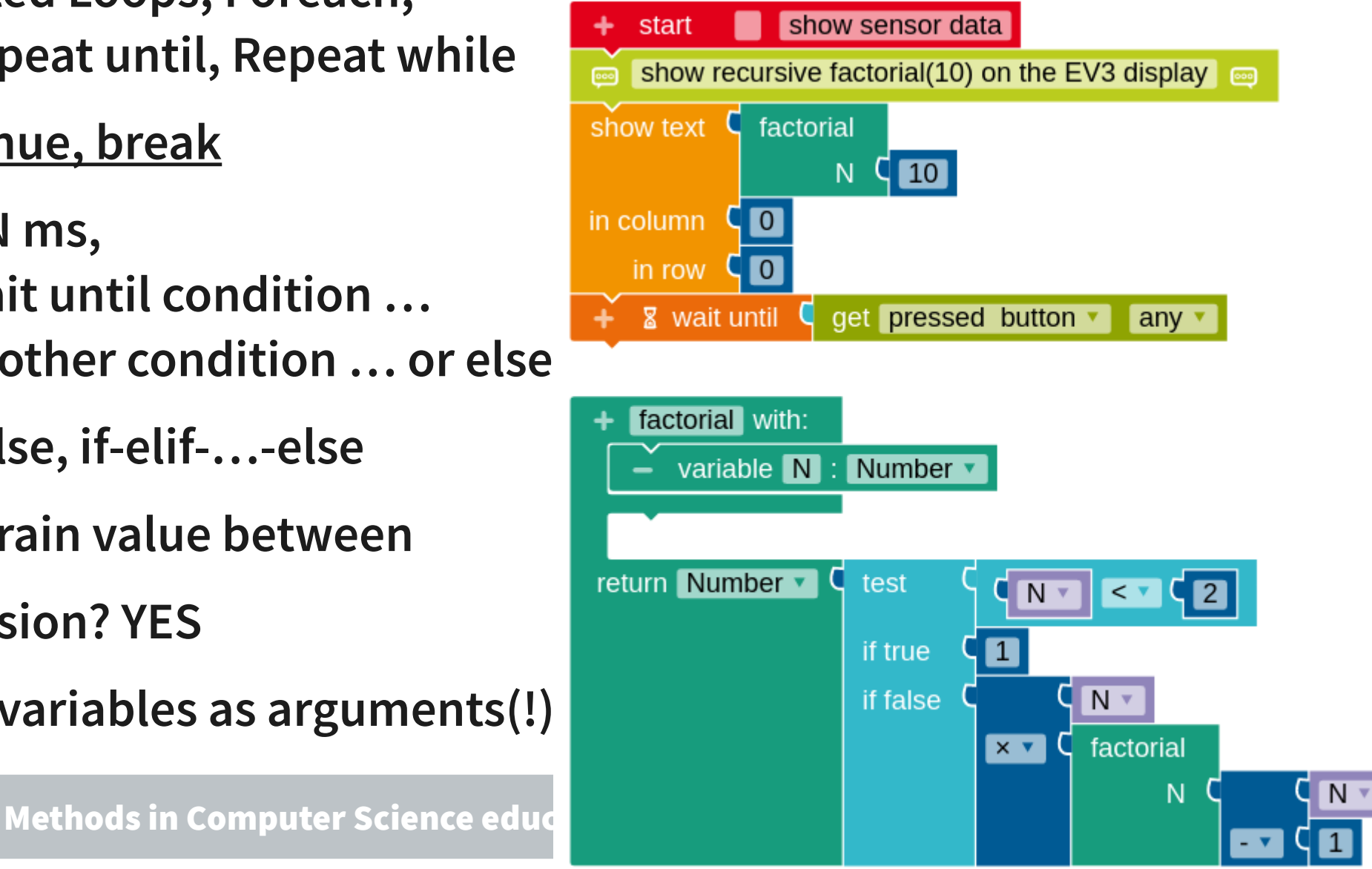

# Example: efficient recursive Fibonacci (forward loop simulation)

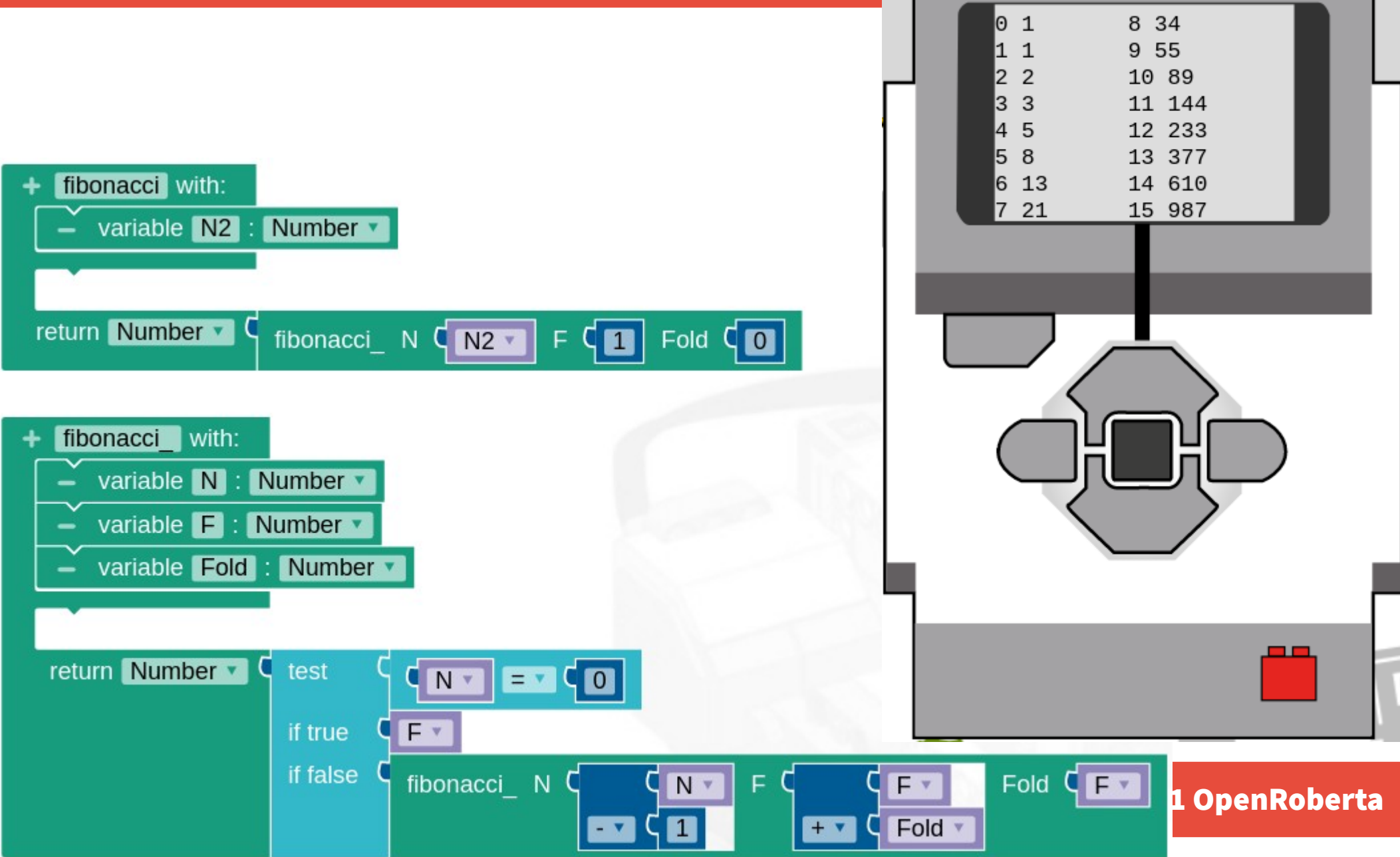

# Example: efficient recursive Fibonacci (backward loop simulation)

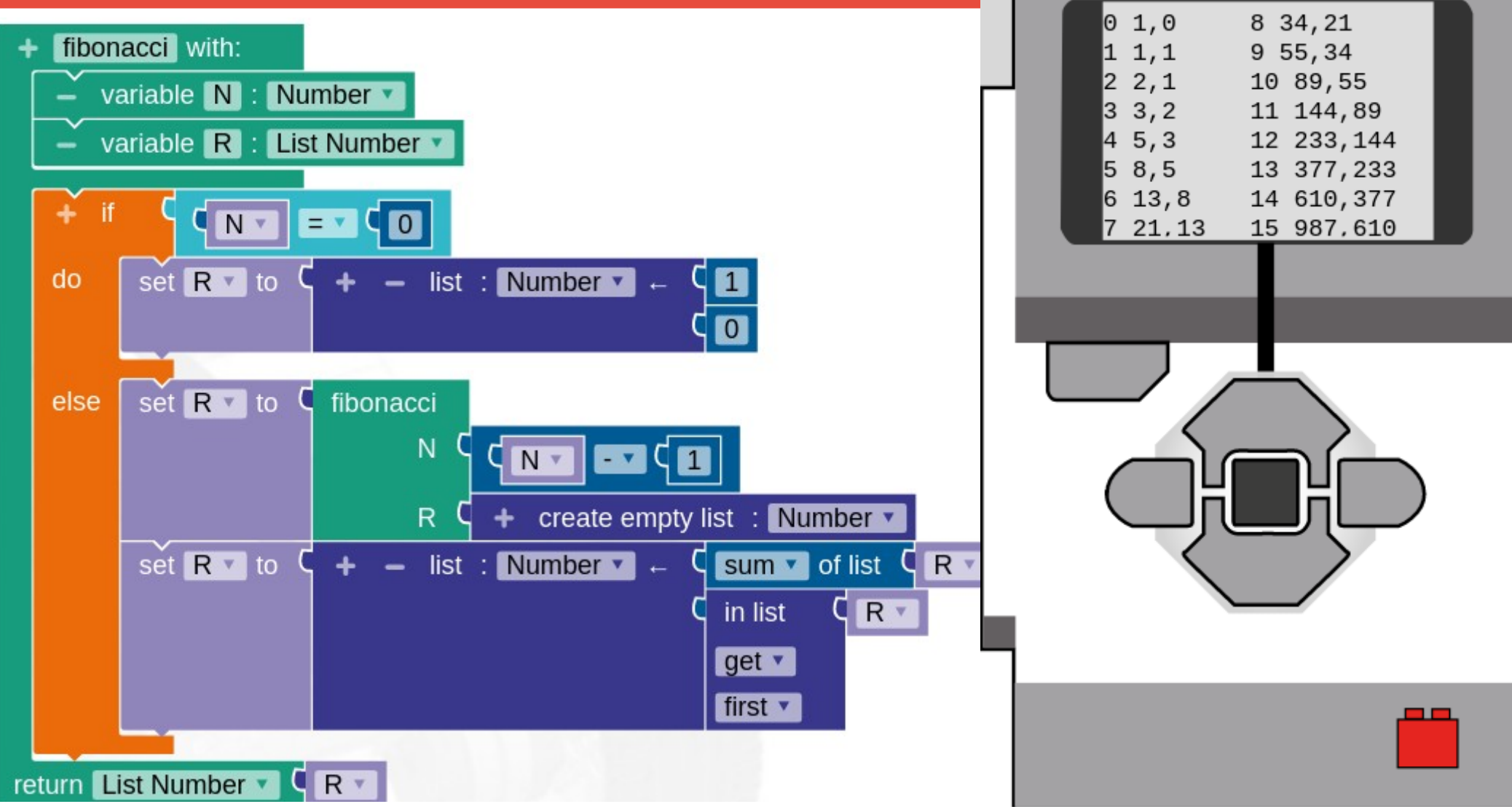

#### Local install (for a better network access)

#### **Open source**

- **Available on <https://github.com/OpenRoberta/openroberta-lab>**
- **Java based, built with Maven**
- **You can enable/disable separately each module**
- **You can run the server on your laptop in class and share your wifi**
- **Robots and PC browsers in the class connect by wifi to your laptop**

**Available also for Android**

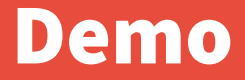

#### **Demo**